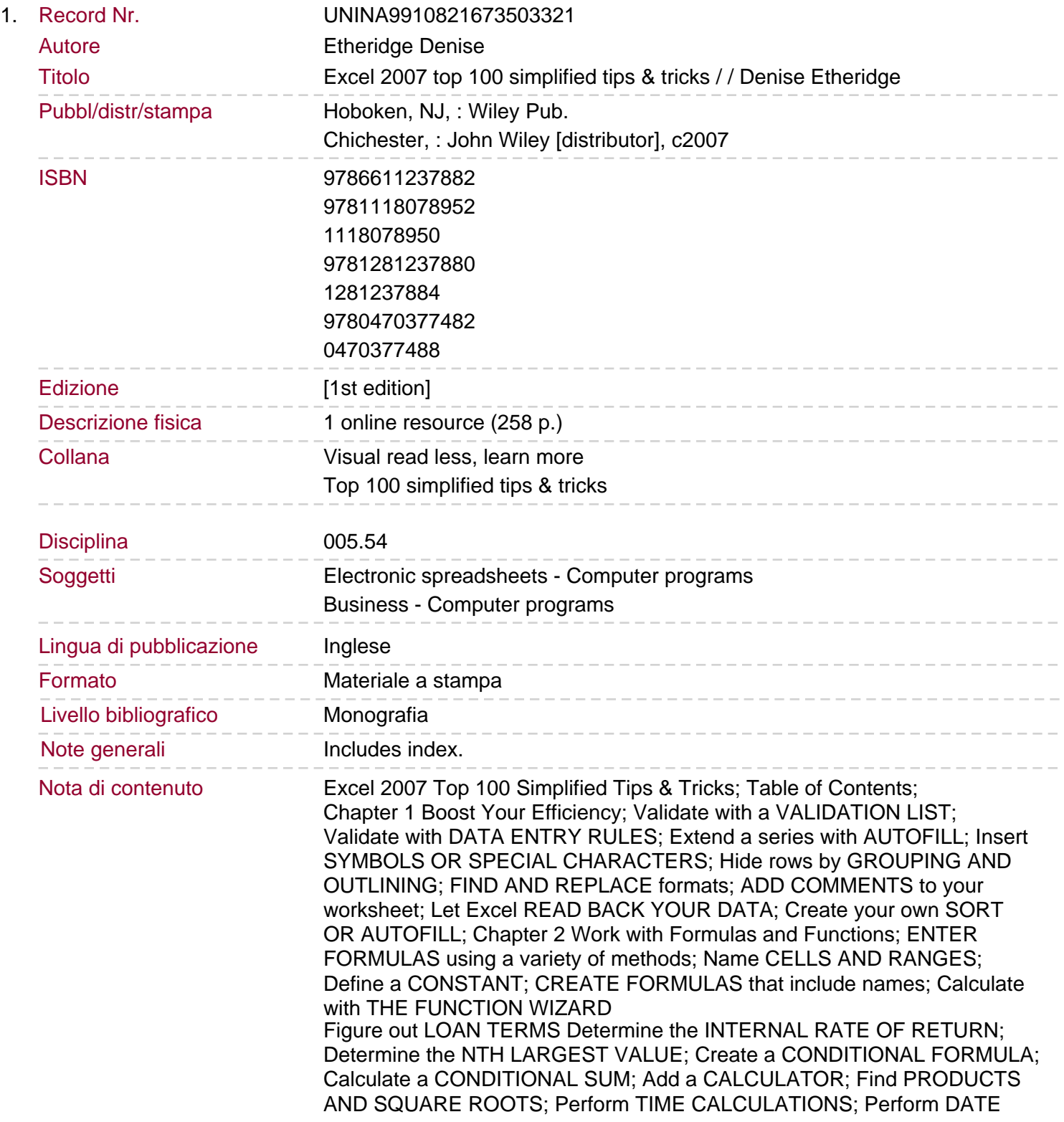

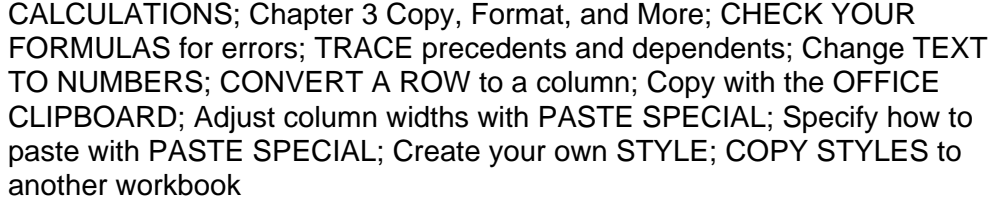

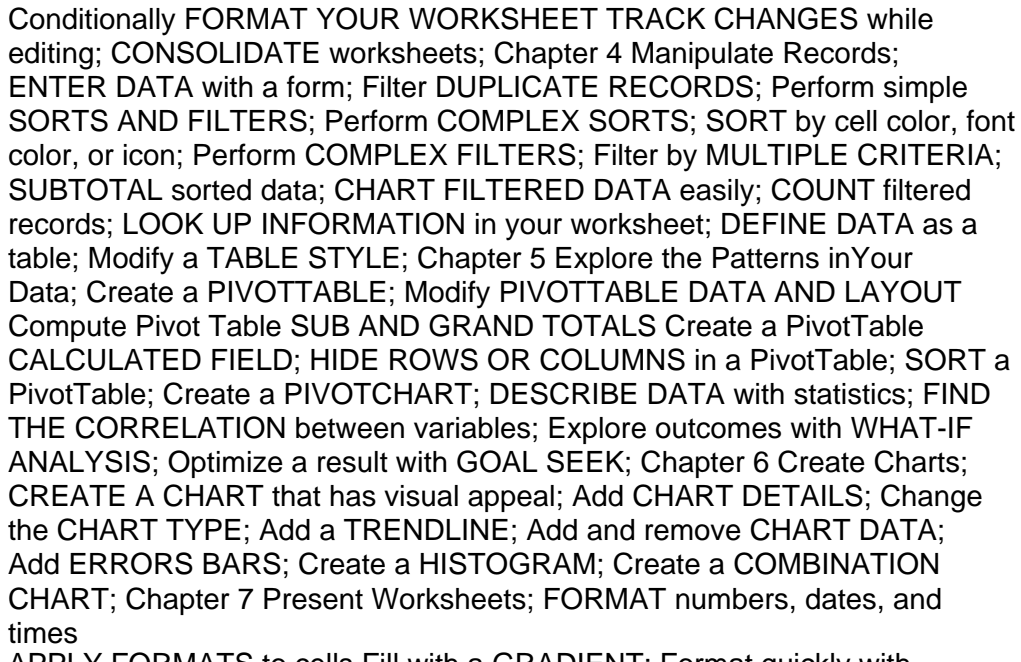

APPLY FORMATS to cells Fill with a GRADIENT; Format quickly with FORMAT PAINTER; INSERT SHAPES into your worksheet; INSERT TEXT BOXES into your worksheet; INSERT PHOTOGRAPHS into your worksheet; ARRANGE THE GRAPHICS in your worksheet; Insert a BACKGROUND IMAGE; TAKE A PICTURE of your worksheet; Chapter 8 Protect, Save, and Print; PROTECT your worksheet; Save a workbook as A TEMPLATE; CHOOSE A FORMAT when saving a workbook; PRINT MULTIPLE AREAS of a workbook; PRINT MULTIPLE WORKSHEETS from a workbook; Chapter 9 Extend Excel; PASTE LINK into Word or PowerPoint; EMBED a worksheet

CREATE A LINK from an Excel workbook

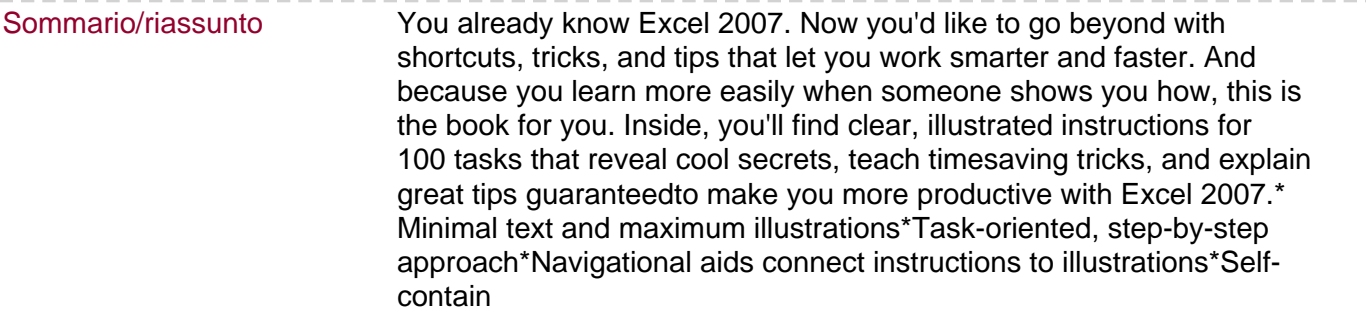